# **Задания отборочного тура олимпиады «Путь к успеху» 2017г.**

#### **9-10 классы**

# Вариант 1

## **Количество информации**

**1.** Ученик набрал фразу на компьютере, используя кодировку KOI-8. Определите какой объём памяти в байтах займёт следующая фраза:

#### **Мама мыла раму.**

Каждый символ в кодировке KOI-8 занимает 8 бит памяти. Ответ: 15

**2.** Скорость передачи данных через ADSL-соединение равна 256000 бит/c. Передача файла через данное соединение заняла 8 секунд. Определите размер файла в Кбайт. Ответ: 250

*2 балла*

*2 балла*

**3.** У Антона на флеш-карте фотоаппарата осталось 25 МБ. Сколько фотографий он ещё сможет сделать, если глубина цвета – 24 бита, но используется сжатие 4 бита на точку, размер снимка 4288х2848 точек?

Ответ:.4

*3 балла*

# **Компьютер как универсальное устройство для работы с информацией**

- **4.** Андрюша хотел послушать музыку на компьютере, для этого ему нужно было включить музыкальный файл Розовый вечер.mp3. Он начал работу с каталога С:\Музыка. Сначала он поднялся на один уровень вверх, потом спустился на один уровень в каталог Лучшие, после чего спустился в каталог Новые и нашёл там нужный музыкальный файл. Запишите полный путь к данному файлу.
	- **1.** С:\Розовый вечер.mp3
	- **2.** С:\Музыка\Хиты\Новые\ \Розовый вечер.mp3
	- **3.** С:\Музыка\ Лучшие\Новые\Розовый вечер.mp3
	- **4.** С:\Новые\Розовый\_вечер.mp3

Ответ:3

*2 балла*

**5.** В каталоге находятся файлы со следующими именами:

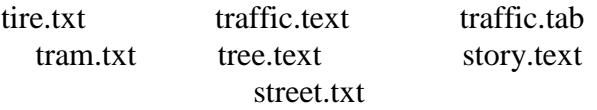

Определите, по какой из масок будет выбрана указанная группа файлов:

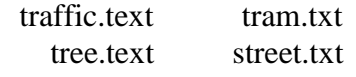

 $1.$ tr\*.t\*xt

 $2.*$ tr\* t\*  $3.*$ tr\* t?xt  $4.*tr*.t*xt$  $O<sub>TRET</sub>·4$ 

 $\frac{3}{2}$  балла

#### Системы счисления и кодирование информации

6. Вася и Петя играли в шпионов и кодировали сообщение собственным шифром. Фрагмент кодовой таблицы приведён на рисунке. Расшифруйте сообщение:

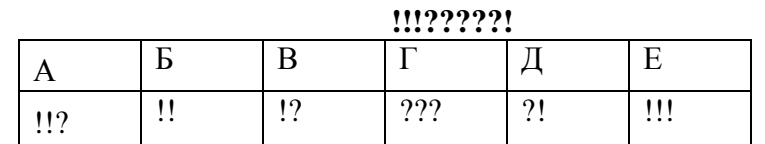

Ответ: БВГД

 $3.6a$ лла

7. Переведите число 178,125 из десятичной системы счисления в восьмеричную систему счисления. Сколько единиц содержит полученное число? Ответ: 1

 $3.60$ 

8. Сколько чисел X удовлетворяют неравенству  $22_8 < x < 22_{16}$ ?  $O<sub>TRET</sub> 15$ 

3 балла

**9.** Напишите, чему равна переменная х в уравнении  $12<sub>7</sub>+x<sub>10</sub>=23<sub>4</sub>$ ? Полученное число запишите в десятичной системе счисления  $O$ твет $\cdot$  2

 $\frac{3}{2}$  балла

**10.** Переведите десятичную правильную дробь  $\frac{47}{64}$  в двоичную систему счисления. В ответе укажите число, в качестве разделителя целой и дробной части используйте запятую. Ответ: 0,11

 $3.6a$ nna

11. По каналу связи передаются сообщения, содержащие только 4 буквы К, О, М, П; для передачи используется двоичный код, допускающий однозначное декодирование. Для букв К, О, М используются такие кодовые слова: К: 111, О: 0, М: 100. Укажите кратчайшее кодовое слово для буквы П, при котором код будет допускать однозначное декодирование. Если таких кодов несколько, укажите кол с наименьшим числовым значением.

Ответ: 101

# **Моделирование**

**12.** Между населёнными пунктами А, Б, В, Г, Д, Е, F построены дороги, протяжённость которых (в километрах) приведена в таблице. Определите длину кратчайшего пути между пунктами A и D. Передвигаться можно только по дорогам, протяжённость которых указана в таблице:

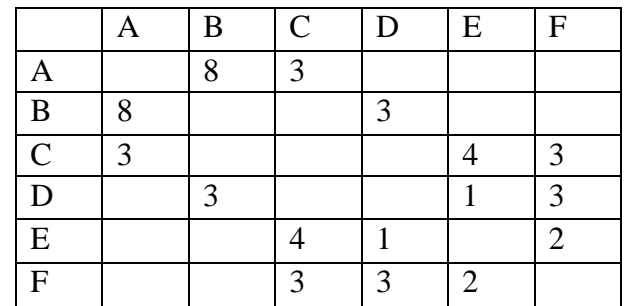

Ответ:10

*3 балла*

**13.** На рисунке – схема дорог, связывающих города A, B, C, D, E, F, G и H. По каждой дороге можно двигаться только в одном направлении, указанном стрелкой. Сколько существует различных путей из города B в город H?

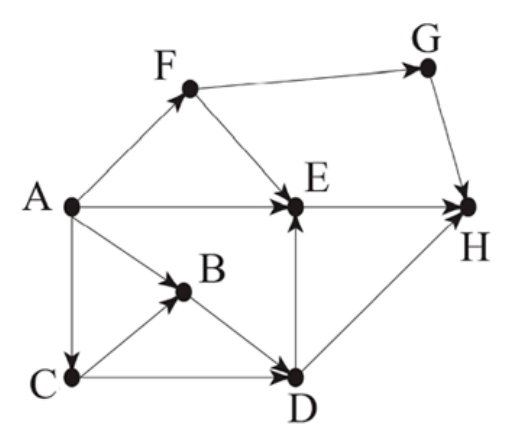

Ответ:2

*2 балла*

**14.** Путешественник пришел в 07:00 на автостанцию поселка КРАСНОЕ и увидел следующее расписание автобусов:

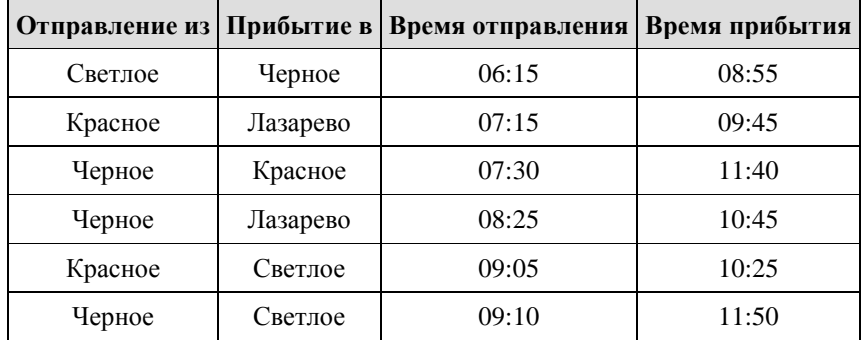

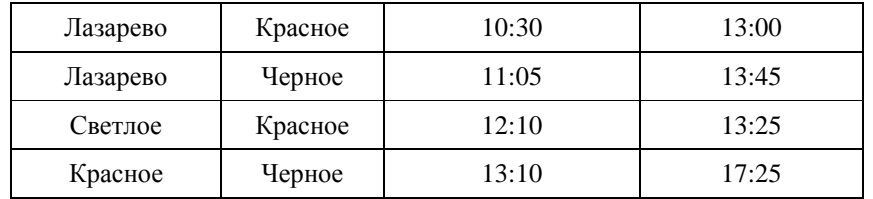

Определите минимальное время, через которое путешественник сможет оказаться в пункте ЧЕРНОЕ согласно этому расписанию.

1) 1:55

2) 6:45

3) 10:25

4) 25:55

Ответ:2

*3 балла*

**15.** Выделение памяти для программы менялось в течение 3–х минут следующим образом: в 1–ю минуту было выделено 70 Мб, во 2–ю – 20Мб, в 3–ю – 30 Мб. Какая из диаграмм соответствует изменению выделяемой памяти в течение 3–х минут?

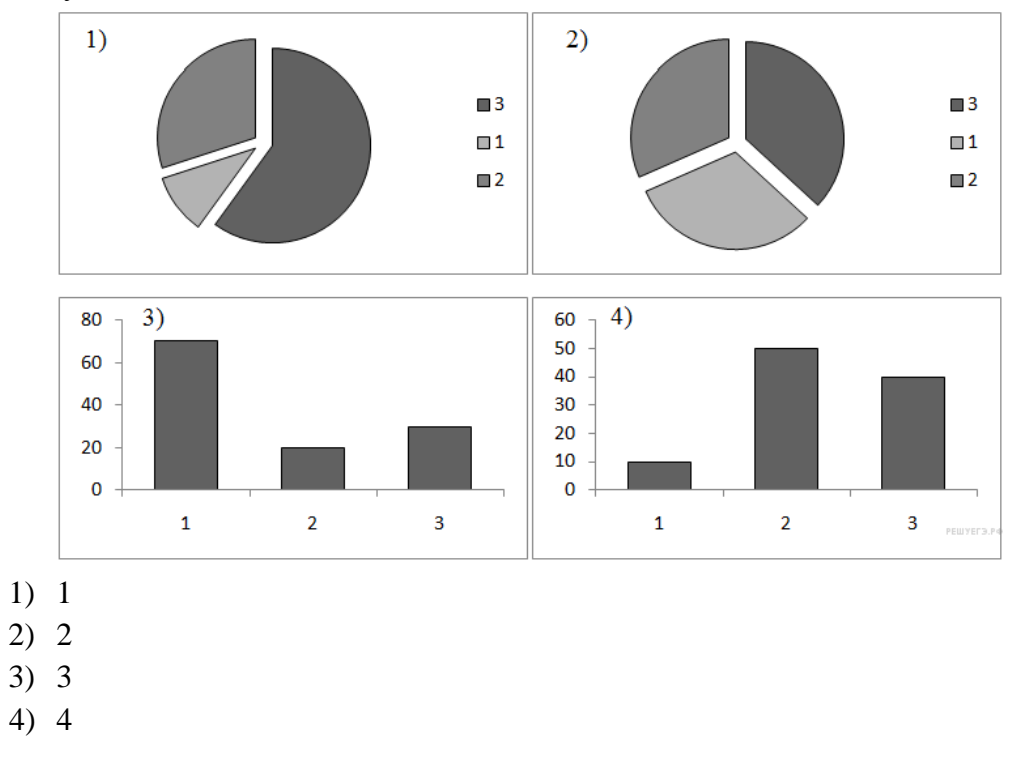

*2 балла*

# **Интернет**

Ответ : 3

- **16.** Доступ к файлу **Juliya.gif**, находящемуся на сервере **name.com**, осуществляется по протоколу **ftp**. Фрагменты адреса файла закодированы буквами от А до Ж. Запишите последовательность этих букв, кодирующую адрес указанного файла в сети Интернет.
	- A) .com
	- Б) ftp
	- B) name
	- $\Gamma$ ) /
	- Д) ://

Е) .gif Ж) Juliya Ответ: БДВАГЖЕ

**17.** В таблице приведены запросы к поисковому серверу. Для каждого запроса указан его код - соответствующая буква от А до Г. Расположите коды запросов слева направо в порядке возрастания количества страниц, которые нашёл поисковый сервер по каждому запросу. По всем запросам было найдено разное количество страниц. Для обозначения логической операции «ИЛИ» в запросе используется символ «|», а для логической операции «И» - «&»:

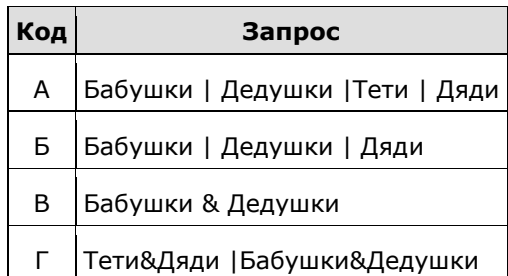

Ответ: ВГБА

*2 балла*

**18.** Петя записал IP-адрес школьного сервера на листке бумаги и положил его в карман куртки. Петина мама случайно постирала куртку вместе с запиской. После стирки Петя обнаружил в кармане четыре обрывка с фрагментами IPадреса. Эти фрагменты обозначены буквами А, Б, В и Г. Восстановите IP-адрес. В ответе укажите последовательность букв, обозначающих фрагменты, в порядке, соответствующем IP-адресу.

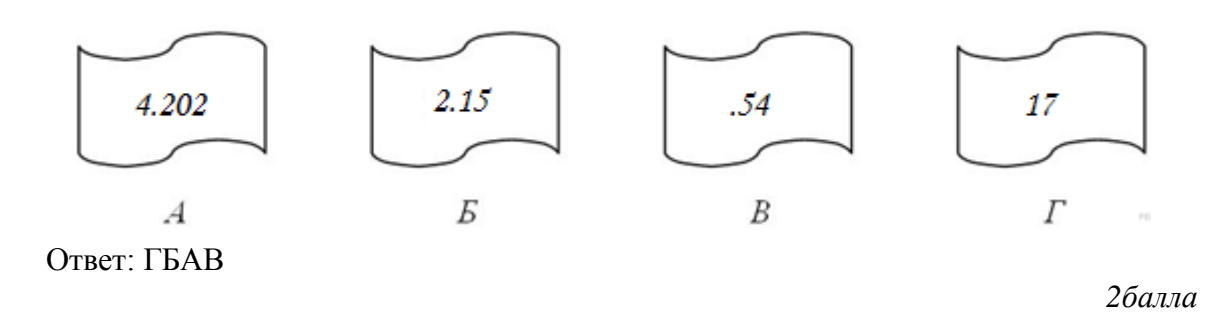

#### **Базы данных**

**19.** В таблице представлен фрагмент базы данных о товарах. Сколько записей в данном фрагменте удовлетворяют условию

$$
(\mathcal{N}_2 \text{ склада} = 3) \text{ ИЛИ (Кол-во упак.} < 50)
$$

*2 балла*

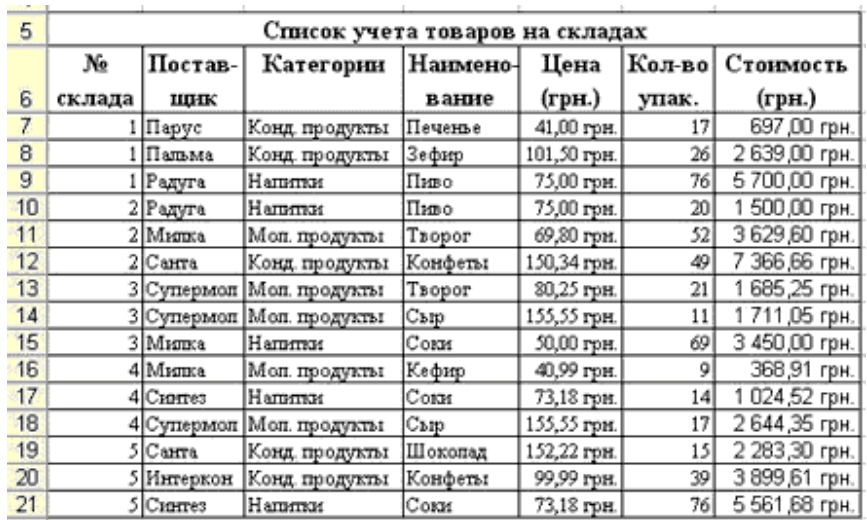

Ответ:12

*3 балла*

## **Электронные таблицы**

**20.** Дан фрагмент электронной таблицы. Какое число должно быть в ячейке D2, чтобы построенная после выполнения вычислений по значениям диапазона ячеек A2:D2 диаграмма соответствовала рисунку?

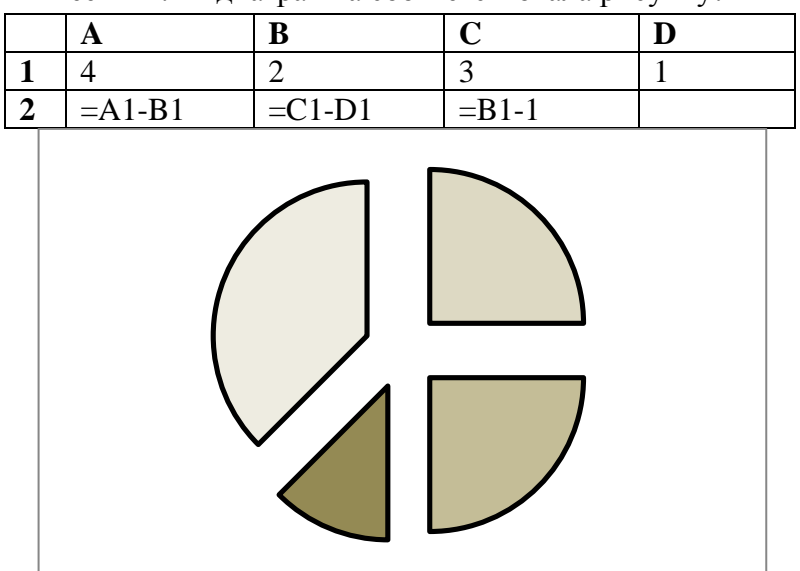

Ответ:3

*2 балла*

## **Логика**

**21.** Для какого количества из указанных ниже чисел ЛОЖНО высказывание:

**(число < 75) И НЕ (число чётное)**

- 1. 64
- 2. 35
- 3. 40
- 4. 96

**22.** Дано логическое выражение, зависящее от 5 логических переменных:

# **z1** ∧ **¬z2** ∧ **¬z3** ∧ **¬z4** ∧ **z5**

Сколько существует различных наборов значений переменных, при которых выражение ложно?

Ответ: 31

*2 балла*

- **23.** Виктория, Рита, Леонида и София на соревнованиях по гимнастике заняли 4 первых места. Когда их спросили о распределении мест, они дали такие ответы: 1) Леонида – вторая, Виктория – четвертая.
	- 2) София- вторая, Виктория третья;
	- 3) София- первая, Рита вторая;

Известно, что в каждом ответе только одно утверждение истинно. Кто занял первое место?

Ответ: София

*3 балла*

#### **Алгоритмизация**

**24.** Чертёжнику был дан для исполнения следующий алгоритм:

Повтори 3 раз Сместиться на (–2, –1) Сместиться на (3, 2) Сместиться на (2, 1) Конец

Какую команду надо выполнить Чертёжнику, чтобы вернуться в исходную точку, из которой он начал движение?

- 1. Сместиться на (9, 6)
- 2. Сместиться на (–6, -9)
- 3. Сместиться на (6, 9)
- 4. Сместиться на (–9, -6)

Ответ:4

*3 балла*

# **25.** При выполнении какого из перечисленных ниже алгоритмов Черепашка нарисует на экране правильный шестиугольник?

- 1. Повтори 6 [Вперёд 100 Направо 90]
- 2. Повтори 6 [Вперёд 100 Направо 6]
- 3. Повтори 6 [Направо 60 Вперёд 100 Направо 60]
- 4. Повтори 6 [Вперёд 100 Направо 20 Направо 40]

**26.** У некоторого исполнителя две команды, которым присвоены номера:

#### **1. возведи в квадрат 2. вычти 3**

Первая из них возводит число на экране во вторую степень, вторая уменьшает его на 3. Исполнитель работает только с натуральными числами. Составьте алгоритм получения из числа 14 числа 58, содержащий не более 5 команд. В ответе запишите только номера команд. *(Например, 11121 — это алгоритм: вычти 1, вычти 1, вычти 1, возведи в квадрат, вычти 1, который преобразует число 7 в 15.)* Если таких алгоритмов более одного, то запишите любой из них.

Ответ: 22122

*3 балла*

**27.** Автомат получает на вход пятизначное десятичное число. По полученному числу строится новое десятичное число по следующим правилам.

1. Вычисляются два числа – сумма первых трёх цифр и сумма последних трёх цифр.

2. Полученные два числа записываются друг за другом в порядке невозрастания (без разделителей).

*Пример. Исходное число: 15177. Поразрядные суммы: 7, 15. Результат: 157.* Определите, сколько из приведённых ниже чисел могут получиться в результате работы автомата.

2626 2618 2624 2628 2826 2426 1826 106 Ответ:4

*4 балла*

**28.** Робот-уборщик умеет перемещаться по полу, покрытому квадратной кафельной плиткой одинакового размера. Между соседними (по сторонам) квадратами плитки может стоять стена, через которую Робот пройти не может. У Робота есть девять команд.

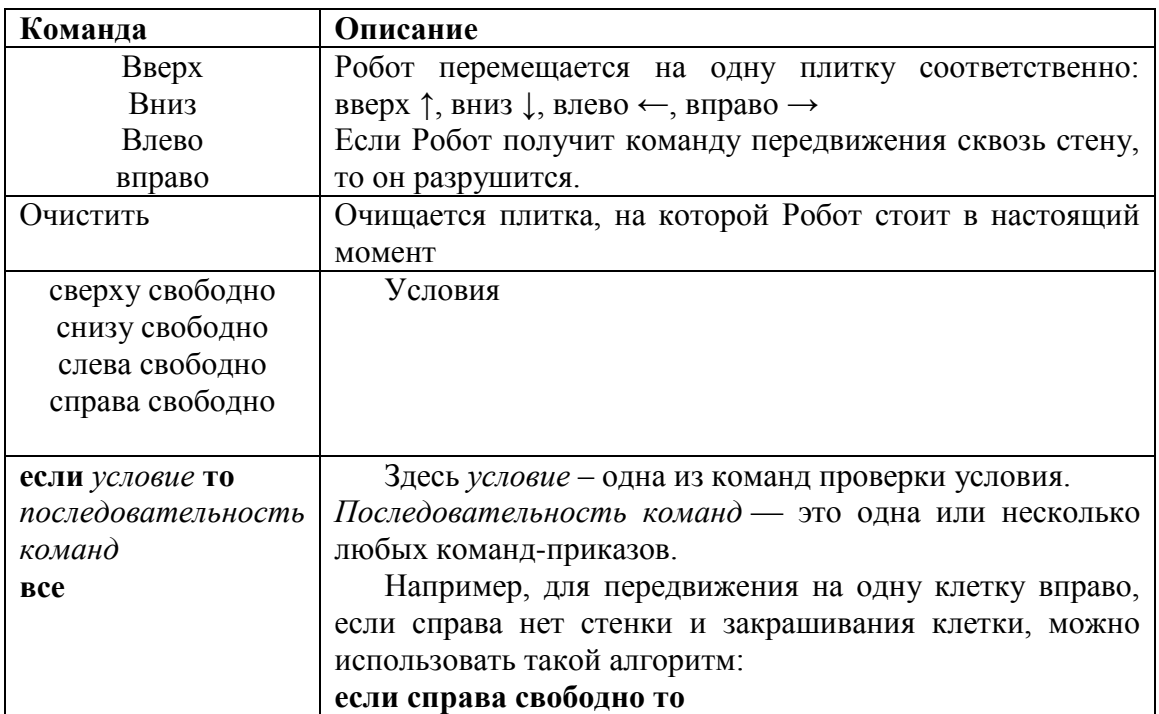

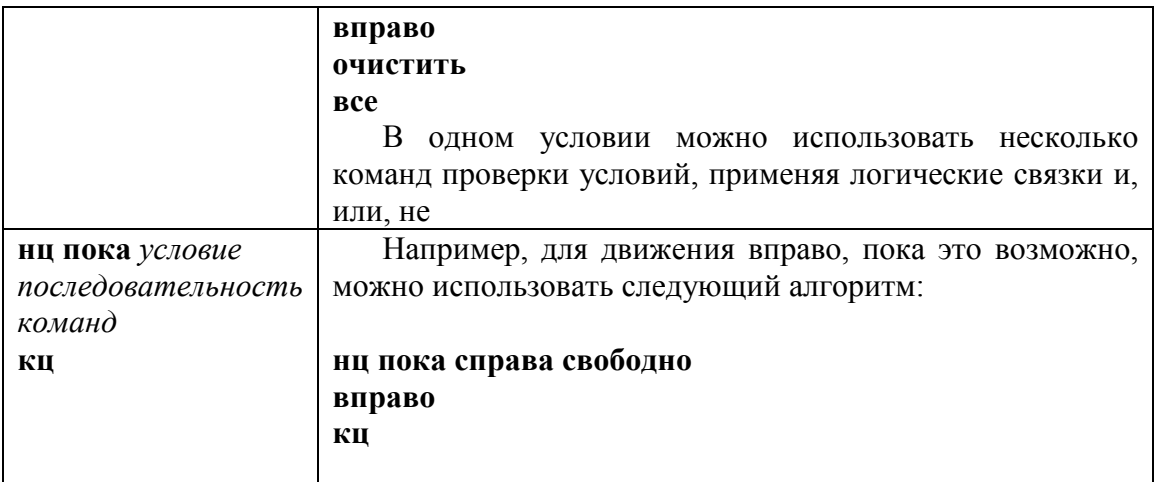

Начальная позиция робота отмечена ромбом:<br> **K** обстановка - .fil\*

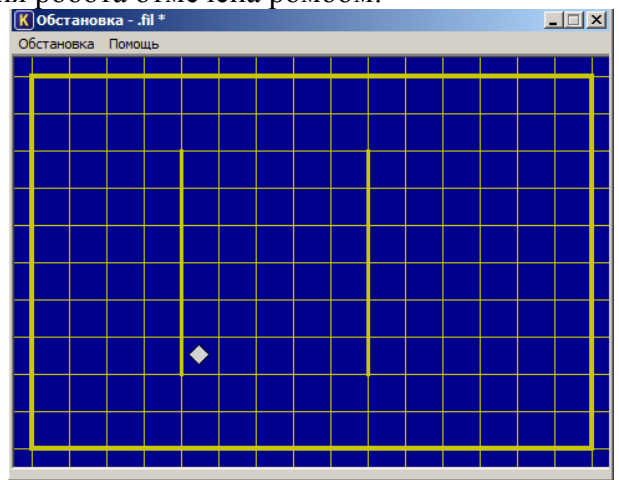

Какие плитки очистит робот с помощью программы:

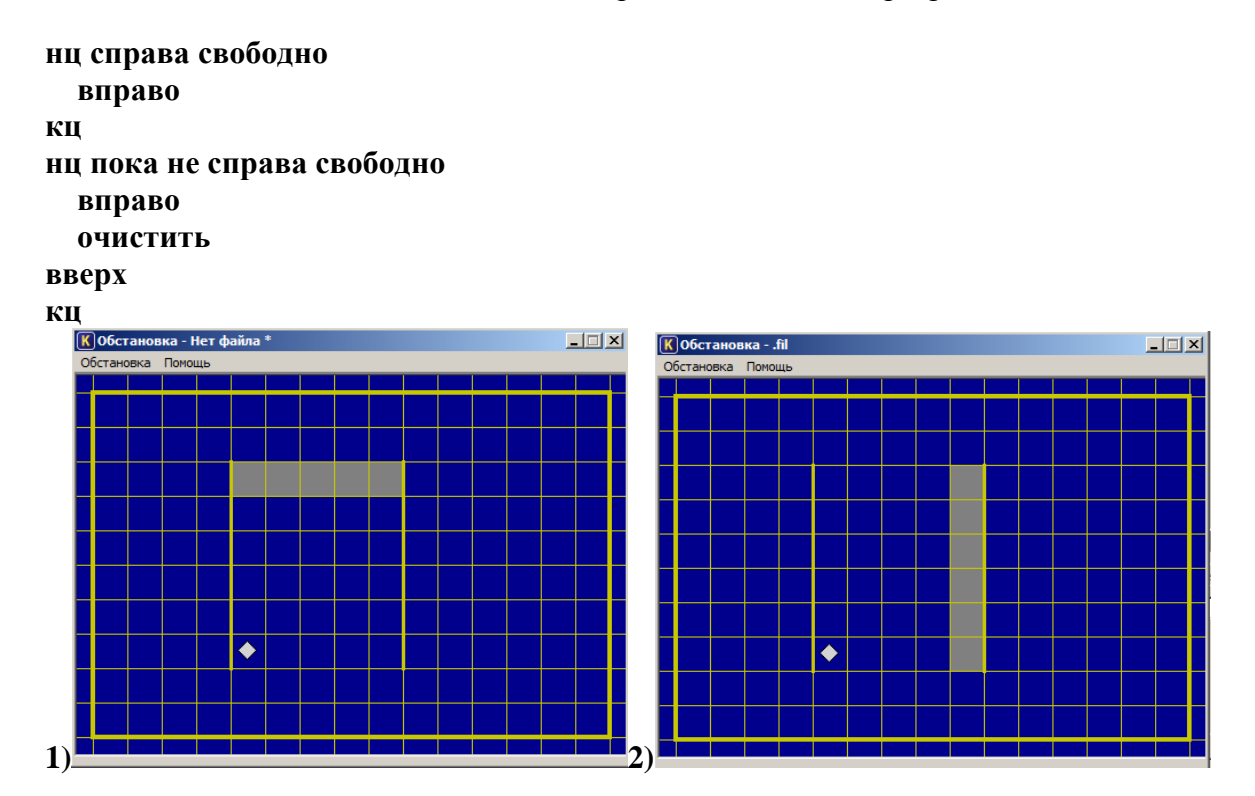

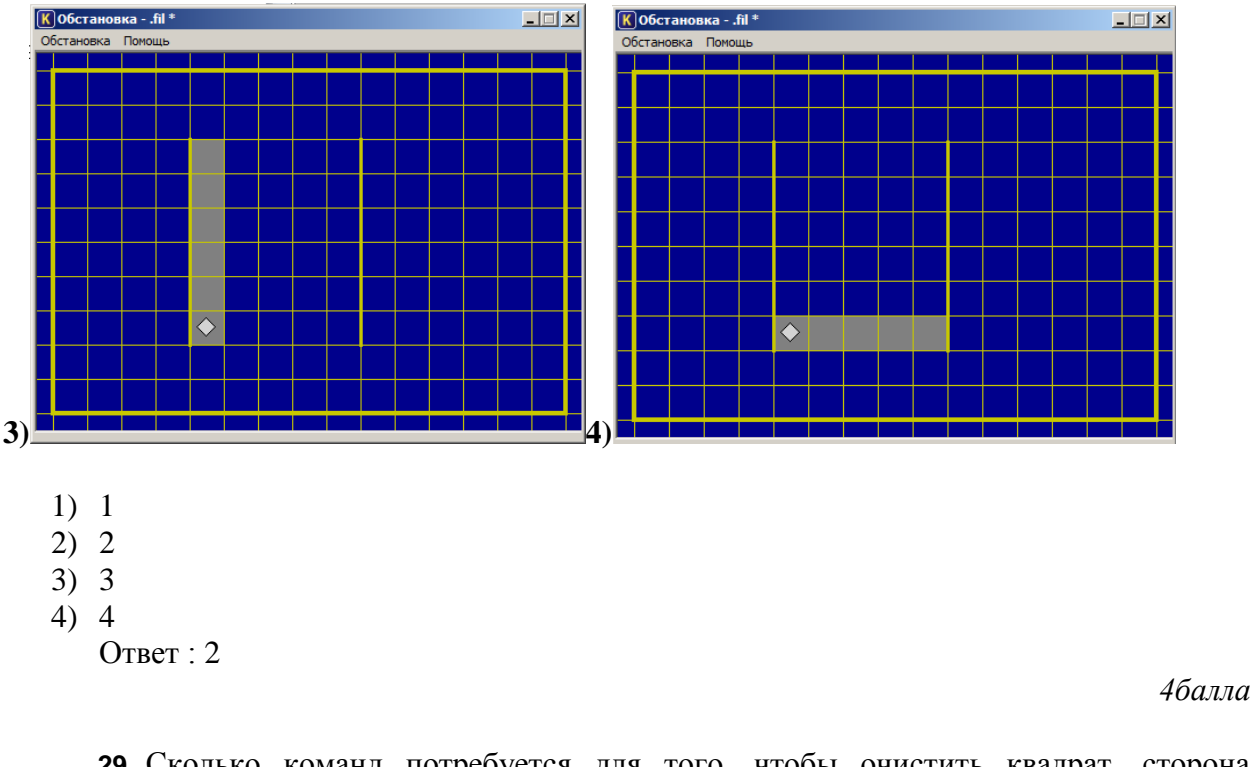

29. Сколько команд потребуется для того, чтобы очистить квадрат, сторона которого равна двум плиткам, при условии, что вокруг робота нет стен?

- $1)7$
- $2)8$
- $3)9$
- $4)16$

OTBeT: 1

2балла

## Программирование

30. Определите значение переменной b после выполнения данного алгоритма:

 $a := 3$  $b := 8$  $a := b - a * 2$  $b := 24 + a * 4$ 

В ответе укажите одно целое число - значение переменной b. Ответ: 32

2 балла

31. Определите, что будет напечатано в результате работы следующей программы. Var w,i: integer;

Begin  $w = 26$ ; For  $i := 1$  to 5 do  $w := w - i$ ; Writeln $(w)$ ; End.  $O$ TBet: $11$ 

32. В таблице В хранятся данные о количестве учеников отличников в классах (B[1] - количество учеников отличников в первом классе, B[2] - во втором и т. д.). Определите, какое число будет напечатано в результате работы следующей программы.

```
Var k, m: integer;
   B: array[1..10] of integer;
Begin
 B[1] := 7; B[2] := 9;
 B[3] := 10; B[4] := 5;B[5] := 6; B[6] := 7;
 B[7] := 9; B[8] := 8;B[9] := 6; B[10] := 7;
 m := 0;for k := 1 to 10 do
  if B[k] < 8 then begin
    m := m + 1end:
 written(m)End.
Ответ 6
```
 $3.6a$ лла

33. Ученику требовалось написать программу, при выполнении которой с клавиатуры считывается натуральное число N, не превосходящее 109, и выводится максимальная цифра этого числа. Ученик поторопился и написал программу неправильно. N: longint; digit, max\_digit: integer; begin

```
\text{readln}(N);
  max digit := 9;
  while N \ge 10 do
  begin
     digit := N \mod 10;
     if digit > max digit then
       max digit := digit:
     N := N div 10;
  end:
  written(max digit);end.
```

```
Укажите количество ошибок в программе.
O<sub>TRET</sub> 3
```
4 балла

34. Из представленных команд соберите программу, которая выводит наибольший общий делитель двух чисел. В ответе укажите только номера команд в правильном порядке.

```
а) ввод число1, число2
```

```
6) BC\ddot{e}
```
в) вывод число1

```
г) если число1 > число2
д) иначе число2:=число2-число1
е) то число1:=число1-число2
ж) цел число1, число2
```
Ответ: жагедбв

#### **нач**

- . **цел** число1, число2
- . **ввод** число1, число2
- . **если** число1 > число2
- . . **то** число1:=число1-число2
- . . **иначе** число2:=число2-число1
- . **всё**
- . **вывод** число1

*4 балла*

# **Теория игр**

- **35.** Числа от 1 до 15 выписаны в строчку. Саша и Маша по очереди расставляют между ними плюсы и минусы. Саша ходит первым. После того, как все места заполнены, подсчитывается результат. Если он четен, то выигрывает первый игрок, если нечетен, то второй. Кто выиграет?
	- а) Саша при любой игре
	- б) Маша при любой игре
	- в) Саша, если будет повторять ходы Маши
	- г) Маша, если будет повторять ходы Саши

#### Ответ: А

*4 балла*

- **36.** Двое играют в такую игру. Из кучки, где имеется 24 спички, каждый берёт себе по очереди одну, две или три спички. Выигрывает тот, кто забирает последнюю спичку. Кто выигрывает при правильной игре – начинающий или его партнёр?
	- 1) Начинающий
	- 2) Второй игрок
	- 3) Тот, кому повезет
	- 4) Недостаточно данных для ответа

Ответ : 2

*4 балла*